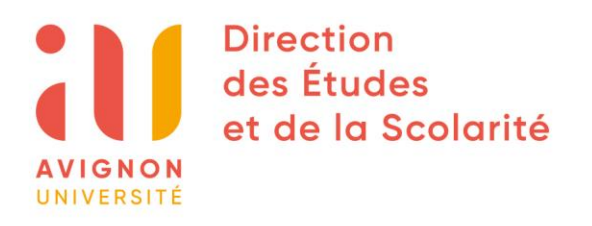

## **DEMANDE DEROGATOIRE D'INSCRIPTION TARDIVE Demande à déposer auprès du secrétariat pédagogique de votre UFR**

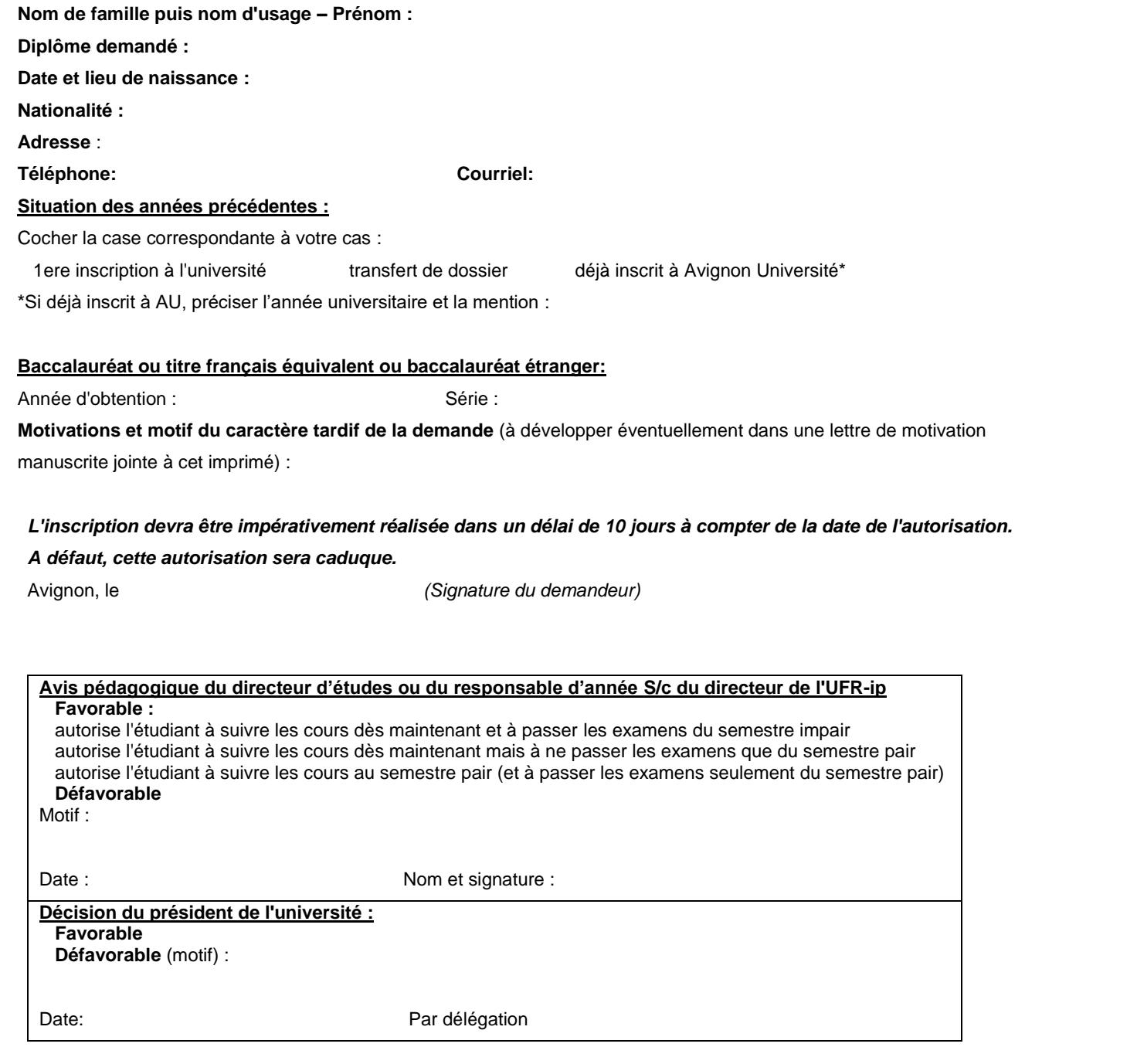

**AVIGNON UNIVERSITE**

**Campus Hannah Arendt** 74 rue Louis Pasteur 84 029 Avignon cedex 1

Tél. +33 (0)4 90 16 26 27 Lien de contact : scola.univ-avignon.fr